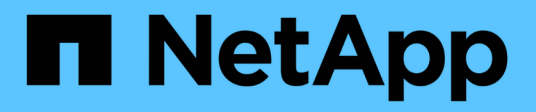

# **Broadcom**

Cloud Insights

NetApp July 26, 2024

This PDF was generated from https://docs.netapp.com/es-es/cloudinsights/task\_dc\_brocade\_bna.html on July 26, 2024. Always check docs.netapp.com for the latest.

# **Tabla de contenidos**

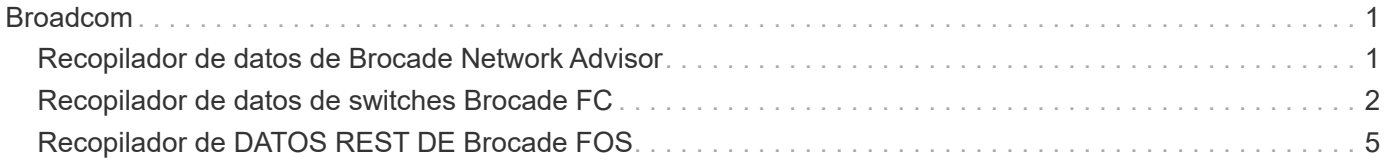

# <span id="page-2-0"></span>**Broadcom**

# <span id="page-2-1"></span>**Recopilador de datos de Brocade Network Advisor**

Cloud Insights utiliza el recopilador de datos de Brocade Network Advisor para adquirir datos de inventario y rendimiento de los switches de Brocade.

#### **Terminología**

Cloud Insights adquiere la siguiente información de inventario a través del recopilador de datos de Brocade Network Advisor. Para cada tipo de activo adquirido por Cloud Insights, se muestra la terminología más común utilizada para este activo. Al ver o solucionar problemas de este recopilador de datos, tenga en cuenta la siguiente terminología:

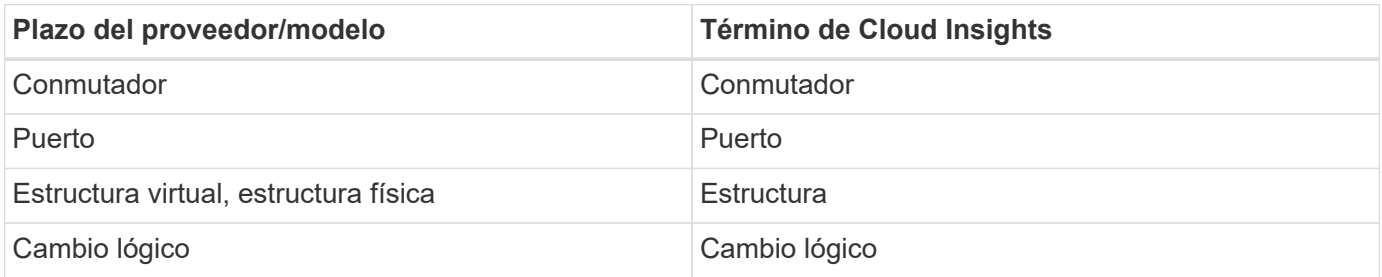

Nota: Sólo son asignaciones de terminología comunes y es posible que no representen todos los casos de este recopilador de datos.

#### **Requisitos**

Para configurar este recopilador de datos, es necesario lo siguiente:

- La Unidad de adquisición de Cloud Insights realizará conexiones al puerto TCP 443 en el servidor BNA. El servidor BNA debe ejecutar la versión 14.2.1 o superior.
- Dirección IP del servidor de Brocade Network Advisor
- Nombre de usuario y contraseña para una cuenta de administrador
- Requisito de puerto: HTTP/HTTPS 443

#### **Configuración**

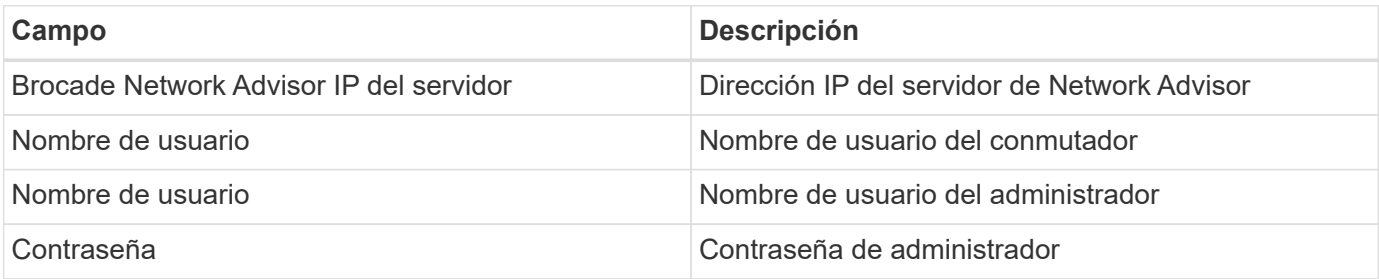

#### **Configuración avanzada**

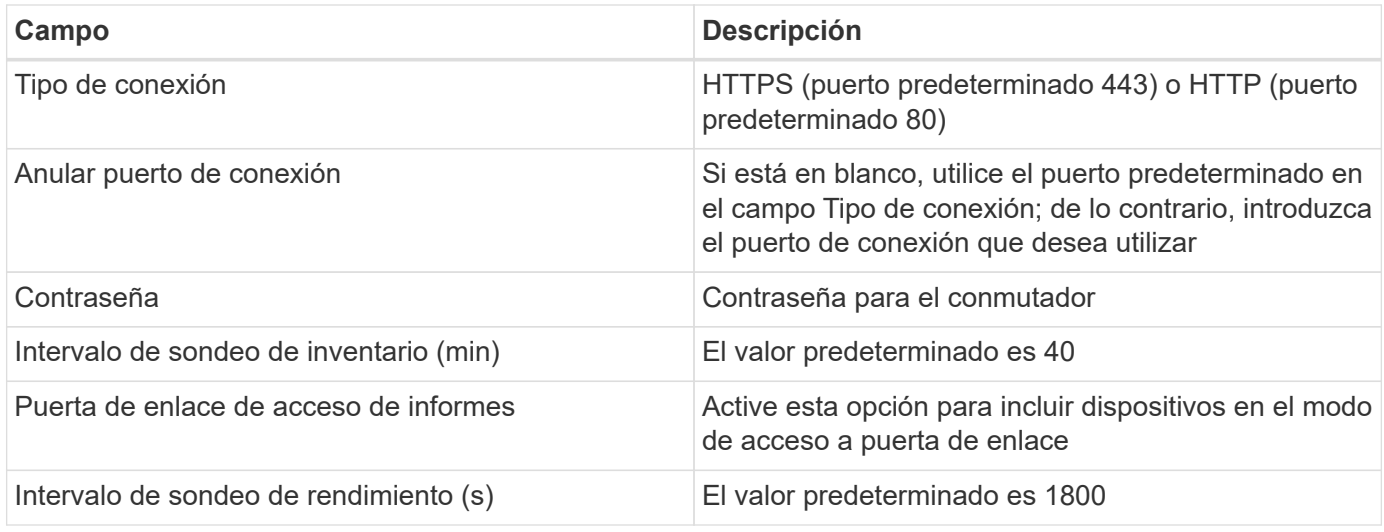

#### **Resolución de problemas**

Algunas cosas para intentar si tiene problemas con este recopilador de datos:

#### **Inventario**

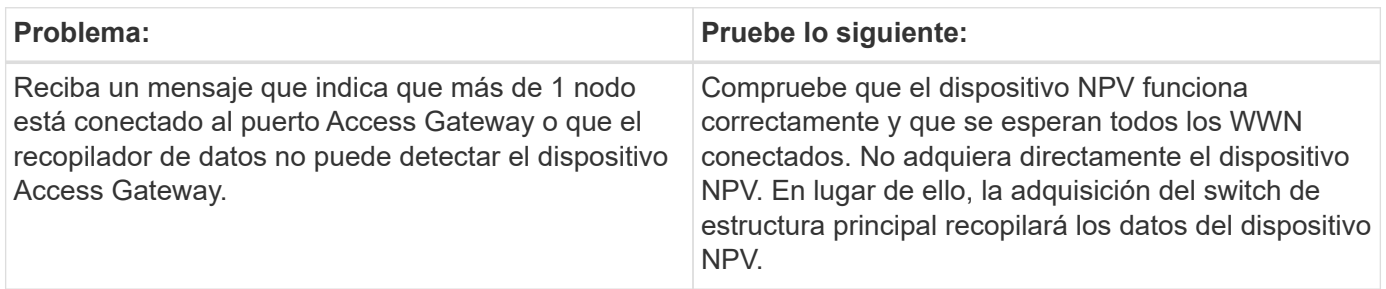

Puede encontrar información adicional en ["Soporte técnico"](https://docs.netapp.com/es-es/cloudinsights/concept_requesting_support.html) o en la ["Matriz de compatibilidad de recopilador de](https://docs.netapp.com/es-es/cloudinsights/reference_data_collector_support_matrix.html) [datos".](https://docs.netapp.com/es-es/cloudinsights/reference_data_collector_support_matrix.html)

# <span id="page-3-0"></span>**Recopilador de datos de switches Brocade FC**

Cloud Insights utiliza la fuente de datos de switch FC de Brocade (SSH) para descubrir el inventario de Brocade o dispositivos de switch nuevos que ejecutan el firmware 4.2 de sistema operativo (FOS) incluido en versiones posteriores. Son compatibles los dispositivos en los modos de switch FC y Access Gateway.

#### **Terminología**

Cloud Insights adquiere la siguiente información de inventario a través del recopilador de datos de switches FC de Brocade. Para cada tipo de activo adquirido por Cloud Insights, se muestra la terminología más común utilizada para este activo. Al ver o solucionar problemas de este recopilador de datos, tenga en cuenta la siguiente terminología:

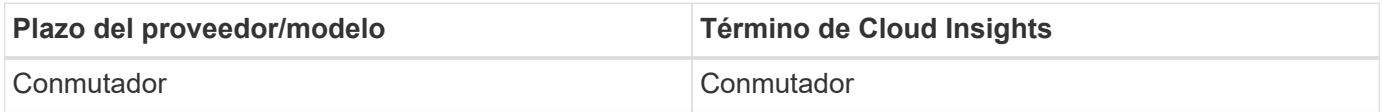

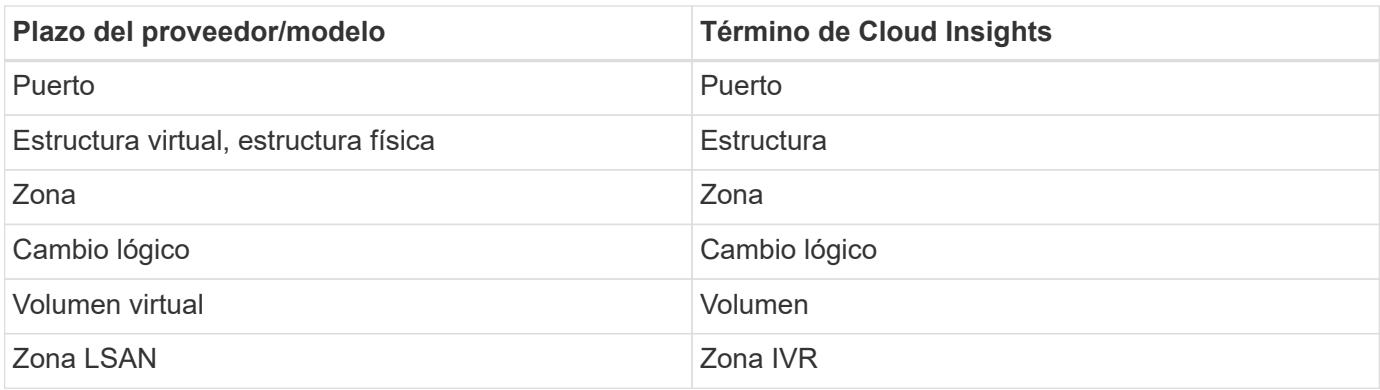

Nota: Sólo son asignaciones de terminología comunes y es posible que no representen todos los casos de este recopilador de datos.

#### **Requisitos**

- La unidad de adquisición Cloud Insights (AU) iniciará conexiones al puerto TCP 22 en los switches Brocade para recopilar datos de inventario. El AU también iniciará conexiones al puerto UDP 161 para la recopilación de datos de rendimiento.
- Debe haber conectividad IP a todos los switches de la estructura. Si selecciona la casilla de comprobación detectar todos los switches en la estructura, Cloud Insights identifica todos los switches de la estructura; sin embargo, necesita conectividad IP a estos switches adicionales para detectarlos.
- La misma cuenta es necesaria globalmente en todos los switches del entramado. Puede utilizar PuTTY (emulador de terminal de código abierto) para confirmar el acceso.
- Los puertos 161 y 162 deben estar abiertos a todos los switches de la estructura para poder realizar sondeos de rendimiento de SNMP.
- Cadena de comunidad de sólo lectura SNMP

#### **Configuración**

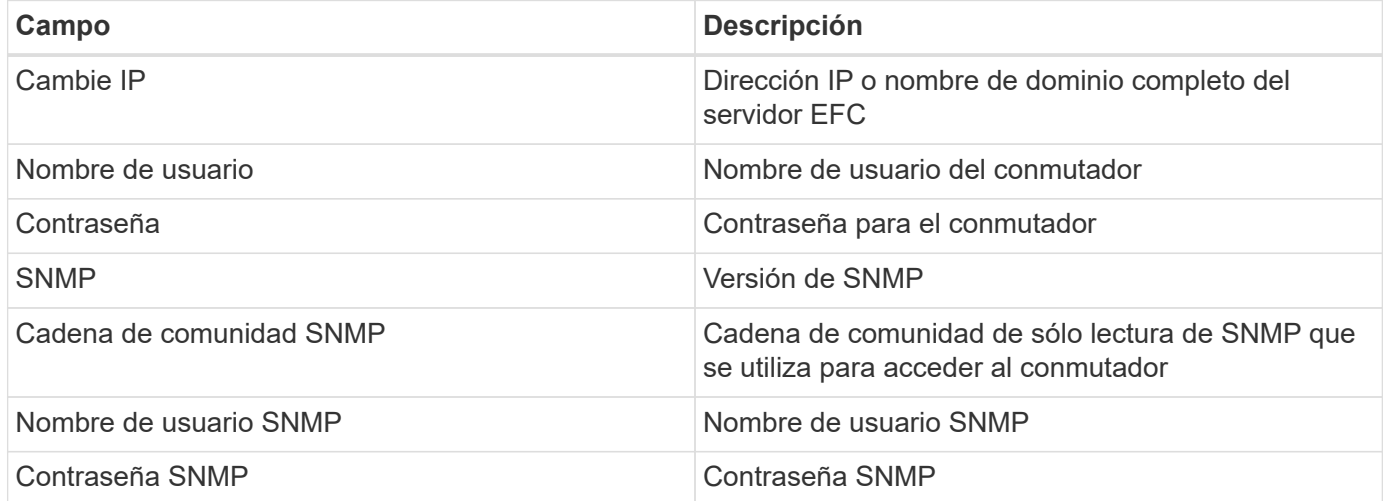

#### **Configuración avanzada**

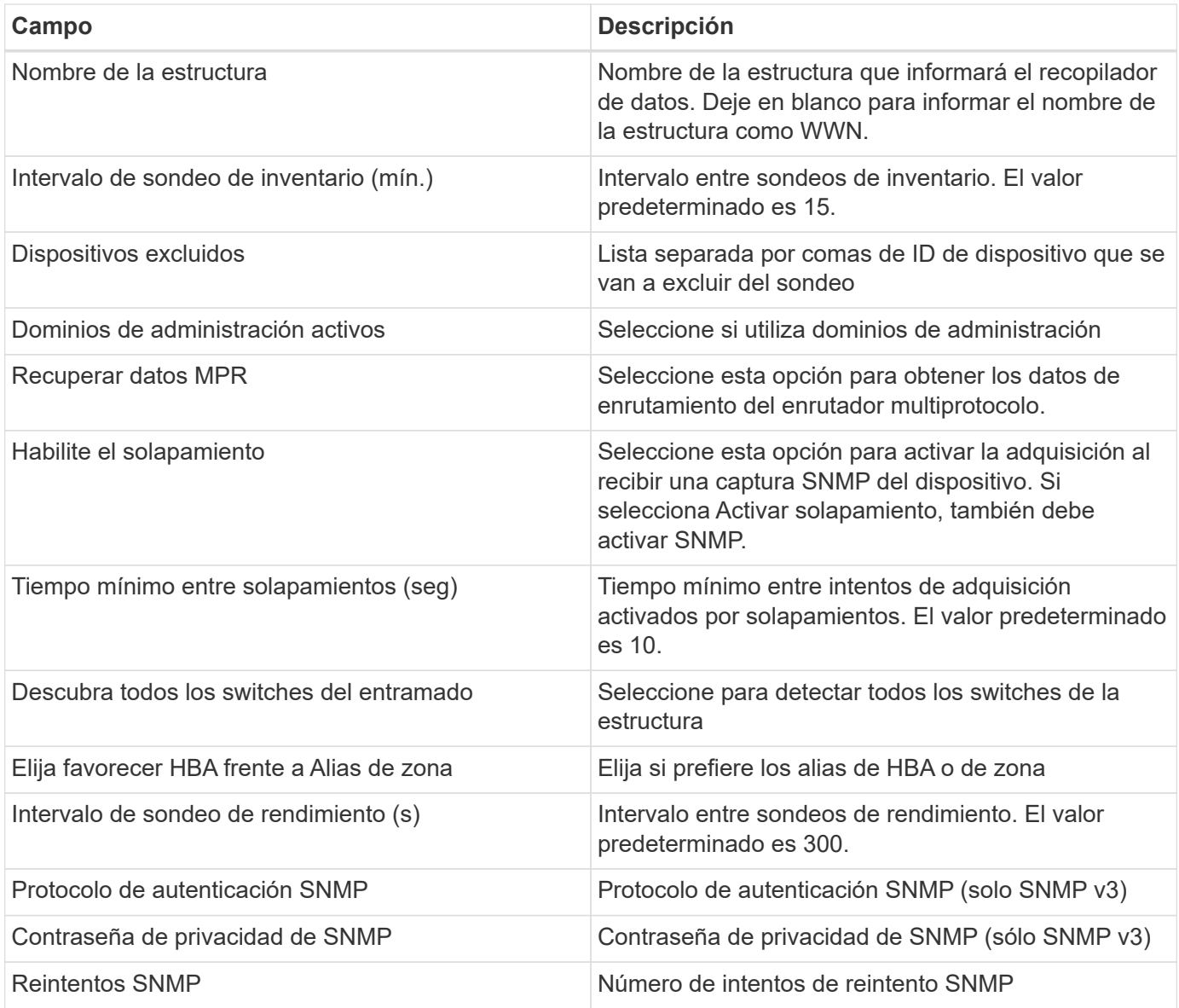

### **Resolución de problemas**

Algunas cosas para intentar si tiene problemas con este recopilador de datos:

#### **Inventario**

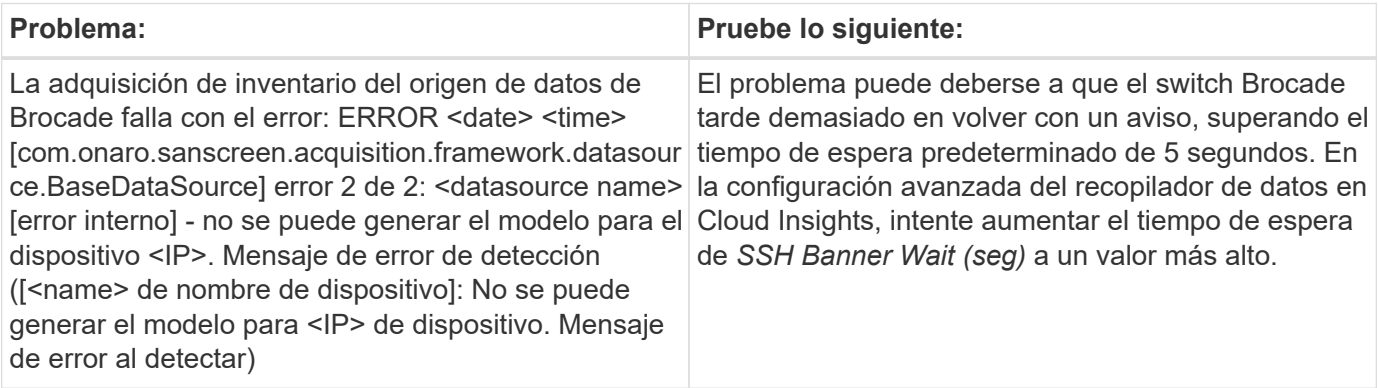

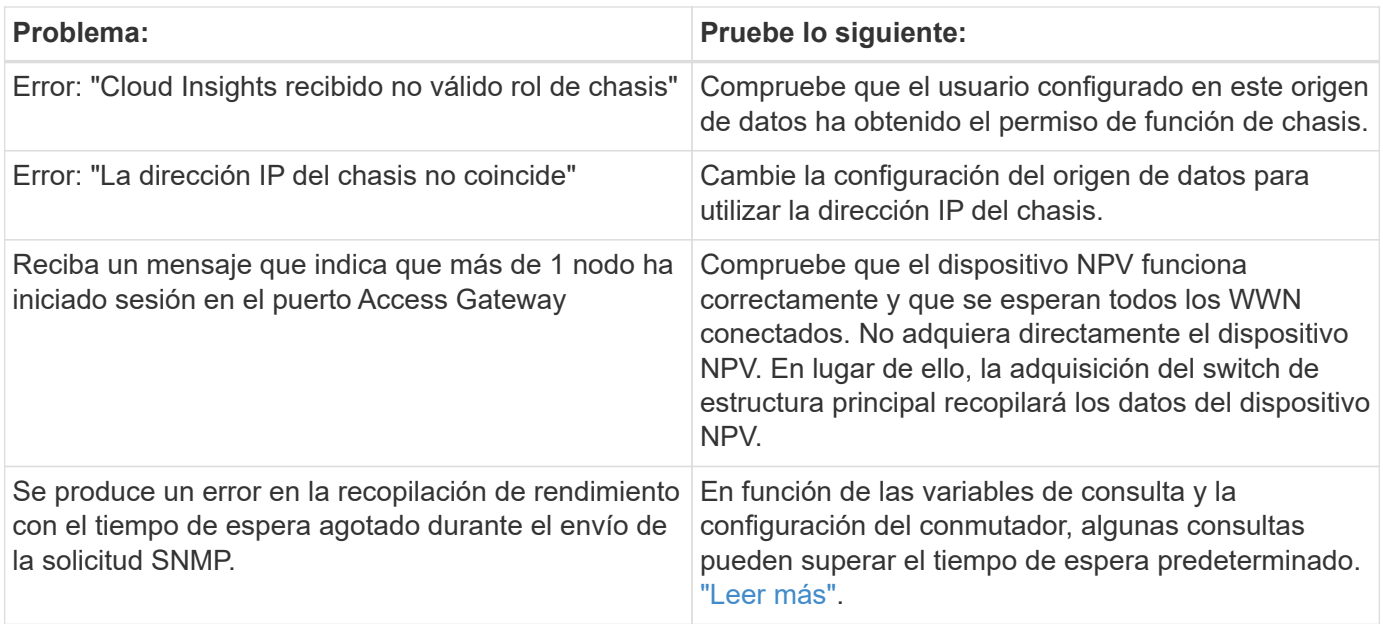

Puede encontrar información adicional en ["Soporte técnico"](https://docs.netapp.com/es-es/cloudinsights/concept_requesting_support.html) o en la ["Matriz de compatibilidad de recopilador de](https://docs.netapp.com/es-es/cloudinsights/reference_data_collector_support_matrix.html) [datos".](https://docs.netapp.com/es-es/cloudinsights/reference_data_collector_support_matrix.html)

# <span id="page-6-0"></span>**Recopilador de DATOS REST DE Brocade FOS**

Cloud Insights utiliza el recopilador REST FOS de Brocade para descubrir inventario y rendimiento de los dispositivos de switch Brocade que ejecutan el firmware de FabricOS (FOS) 8,2 y posteriores.

De forma predeterminada, este recopilador intentará descubrir todos los dispositivos FOS que forman parte de todas las telas de las que forma parte el conmutador.

#### **Terminología**

Cloud Insights adquiere la siguiente información de inventario del recopilador de DATOS REST DE Brocade FOS. Para cada tipo de activo adquirido por Cloud Insights, se muestra la terminología más común utilizada para este activo. Al ver o solucionar problemas de este recopilador de datos, tenga en cuenta la siguiente terminología:

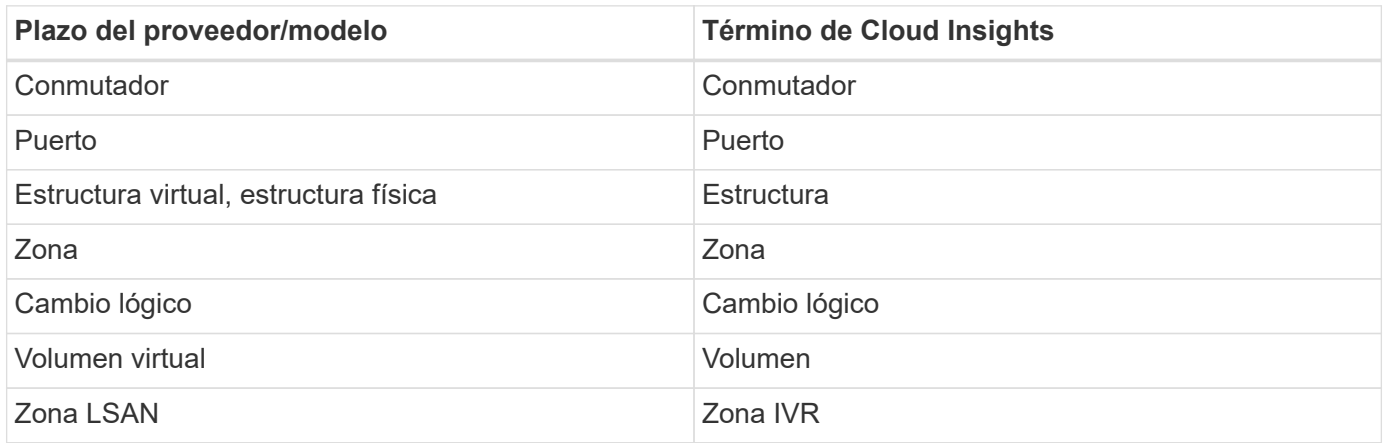

Nota: Sólo son asignaciones de terminología comunes y es posible que no representen todos los casos de

este recopilador de datos.

#### **Requisitos**

- Debe haber conectividad TCP para todos los switches de la estructura. Este tipo de recopilador de datos probará sin problemas tanto HTTP como HTTPS de cada dispositivo de la estructura. Si activa la casilla de comprobación *Discover all switches in the fabric*, Cloud Insights identifica todos los switches de la estructura; sin embargo, necesita conectividad TCP con estos switches adicionales para detectarlos.
- La misma cuenta es necesaria globalmente en todos los switches del entramado. Puede utilizar la interfaz web del dispositivo para confirmar el acceso.

#### **Configuración**

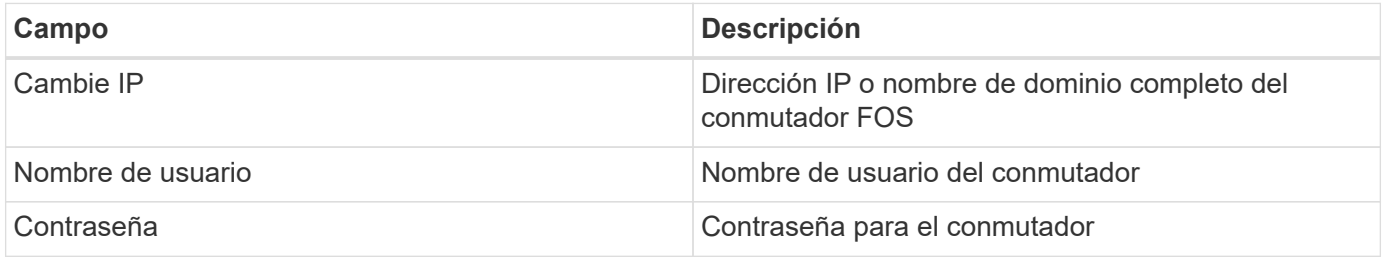

#### **Configuración avanzada**

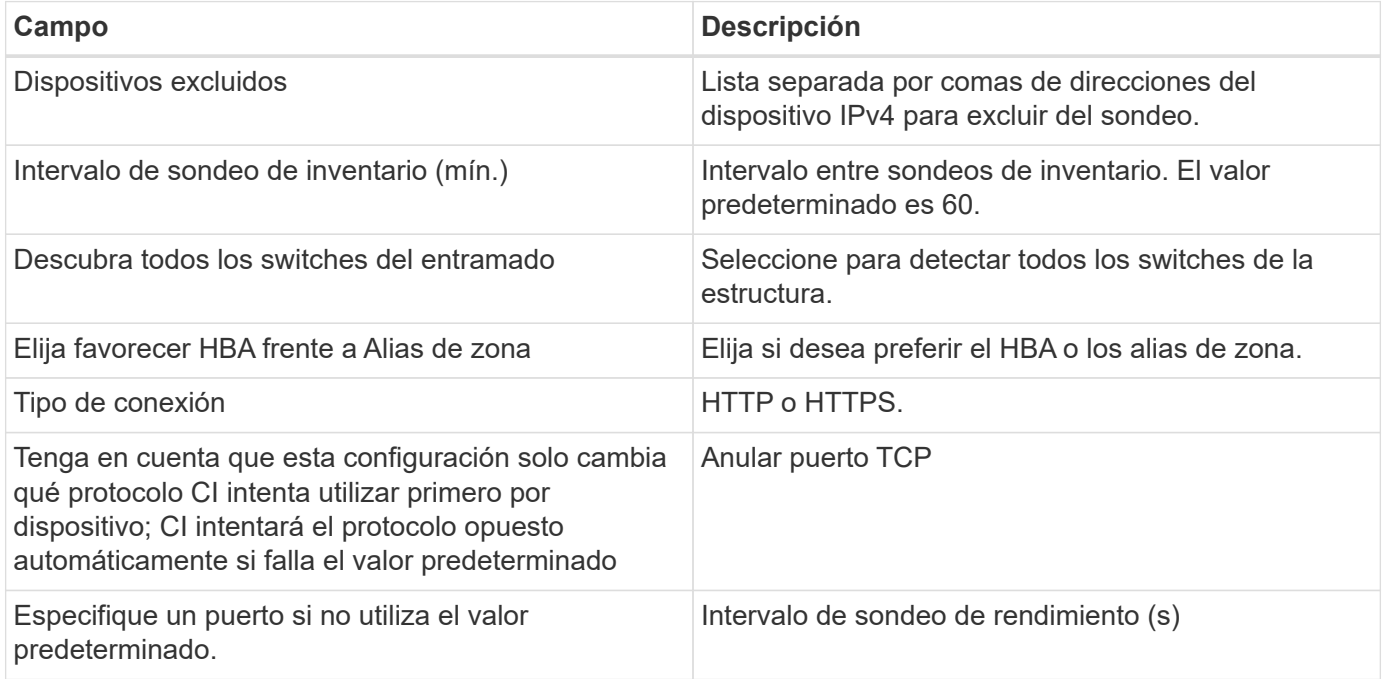

#### **Resolución de problemas**

Algunas cosas para intentar si tiene problemas con este recopilador de datos:

#### **Inventario**

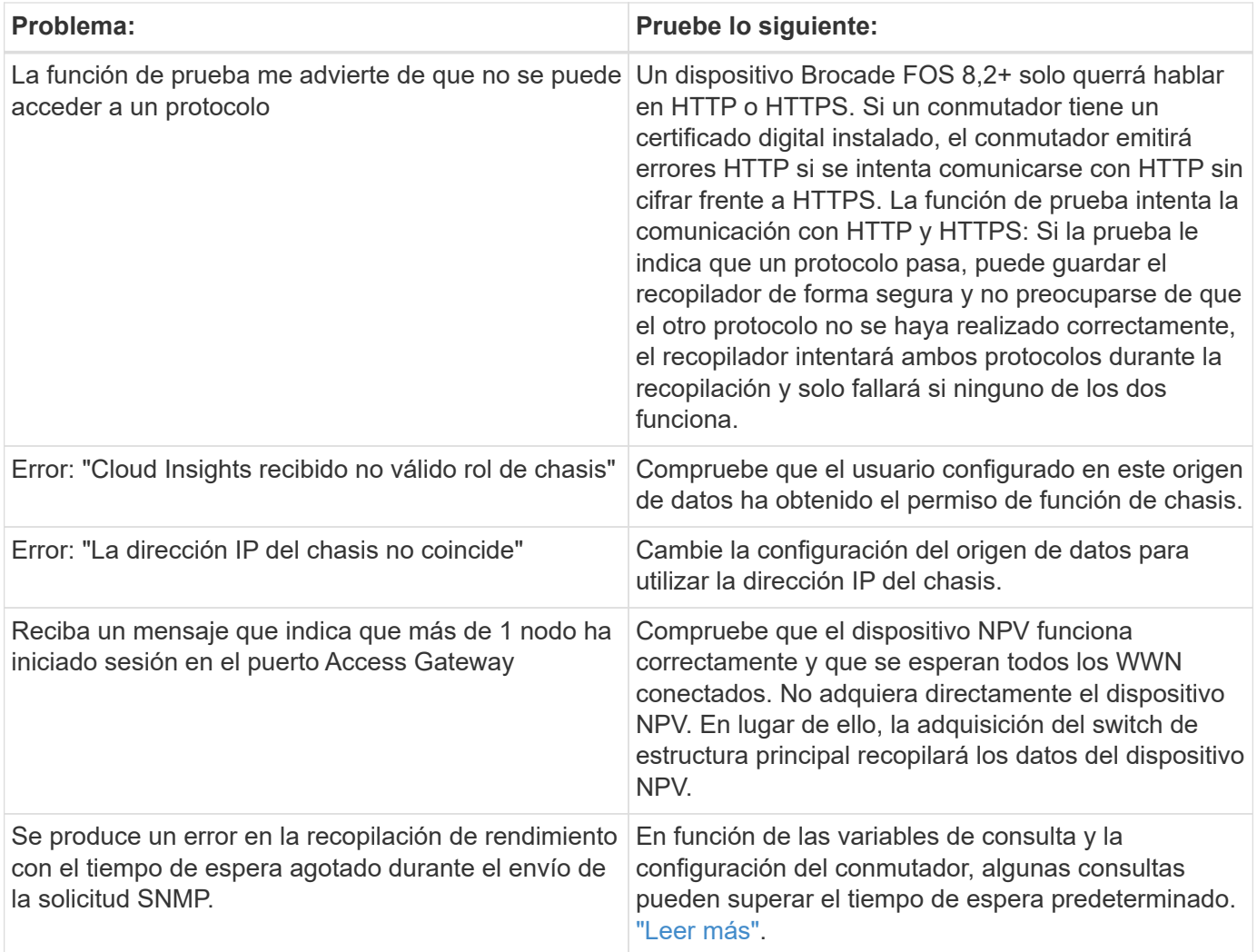

Puede encontrar información adicional en ["Soporte técnico"](https://docs.netapp.com/es-es/cloudinsights/concept_requesting_support.html) o en la ["Matriz de compatibilidad de recopilador de](https://docs.netapp.com/es-es/cloudinsights/reference_data_collector_support_matrix.html) [datos".](https://docs.netapp.com/es-es/cloudinsights/reference_data_collector_support_matrix.html)

#### **Información de copyright**

Copyright © 2024 NetApp, Inc. Todos los derechos reservados. Imprimido en EE. UU. No se puede reproducir este documento protegido por copyright ni parte del mismo de ninguna forma ni por ningún medio (gráfico, electrónico o mecánico, incluidas fotocopias, grabaciones o almacenamiento en un sistema de recuperación electrónico) sin la autorización previa y por escrito del propietario del copyright.

El software derivado del material de NetApp con copyright está sujeto a la siguiente licencia y exención de responsabilidad:

ESTE SOFTWARE LO PROPORCIONA NETAPP «TAL CUAL» Y SIN NINGUNA GARANTÍA EXPRESA O IMPLÍCITA, INCLUYENDO, SIN LIMITAR, LAS GARANTÍAS IMPLÍCITAS DE COMERCIALIZACIÓN O IDONEIDAD PARA UN FIN CONCRETO, CUYA RESPONSABILIDAD QUEDA EXIMIDA POR EL PRESENTE DOCUMENTO. EN NINGÚN CASO NETAPP SERÁ RESPONSABLE DE NINGÚN DAÑO DIRECTO, INDIRECTO, ESPECIAL, EJEMPLAR O RESULTANTE (INCLUYENDO, ENTRE OTROS, LA OBTENCIÓN DE BIENES O SERVICIOS SUSTITUTIVOS, PÉRDIDA DE USO, DE DATOS O DE BENEFICIOS, O INTERRUPCIÓN DE LA ACTIVIDAD EMPRESARIAL) CUALQUIERA SEA EL MODO EN EL QUE SE PRODUJERON Y LA TEORÍA DE RESPONSABILIDAD QUE SE APLIQUE, YA SEA EN CONTRATO, RESPONSABILIDAD OBJETIVA O AGRAVIO (INCLUIDA LA NEGLIGENCIA U OTRO TIPO), QUE SURJAN DE ALGÚN MODO DEL USO DE ESTE SOFTWARE, INCLUSO SI HUBIEREN SIDO ADVERTIDOS DE LA POSIBILIDAD DE TALES DAÑOS.

NetApp se reserva el derecho de modificar cualquiera de los productos aquí descritos en cualquier momento y sin aviso previo. NetApp no asume ningún tipo de responsabilidad que surja del uso de los productos aquí descritos, excepto aquello expresamente acordado por escrito por parte de NetApp. El uso o adquisición de este producto no lleva implícita ninguna licencia con derechos de patente, de marcas comerciales o cualquier otro derecho de propiedad intelectual de NetApp.

Es posible que el producto que se describe en este manual esté protegido por una o más patentes de EE. UU., patentes extranjeras o solicitudes pendientes.

LEYENDA DE DERECHOS LIMITADOS: el uso, la copia o la divulgación por parte del gobierno están sujetos a las restricciones establecidas en el subpárrafo (b)(3) de los derechos de datos técnicos y productos no comerciales de DFARS 252.227-7013 (FEB de 2014) y FAR 52.227-19 (DIC de 2007).

Los datos aquí contenidos pertenecen a un producto comercial o servicio comercial (como se define en FAR 2.101) y son propiedad de NetApp, Inc. Todos los datos técnicos y el software informático de NetApp que se proporcionan en este Acuerdo tienen una naturaleza comercial y se han desarrollado exclusivamente con fondos privados. El Gobierno de EE. UU. tiene una licencia limitada, irrevocable, no exclusiva, no transferible, no sublicenciable y de alcance mundial para utilizar los Datos en relación con el contrato del Gobierno de los Estados Unidos bajo el cual se proporcionaron los Datos. Excepto que aquí se disponga lo contrario, los Datos no se pueden utilizar, desvelar, reproducir, modificar, interpretar o mostrar sin la previa aprobación por escrito de NetApp, Inc. Los derechos de licencia del Gobierno de los Estados Unidos de América y su Departamento de Defensa se limitan a los derechos identificados en la cláusula 252.227-7015(b) de la sección DFARS (FEB de 2014).

#### **Información de la marca comercial**

NETAPP, el logotipo de NETAPP y las marcas que constan en <http://www.netapp.com/TM>son marcas comerciales de NetApp, Inc. El resto de nombres de empresa y de producto pueden ser marcas comerciales de sus respectivos propietarios.